# **CCO**

Clerk-Cum-Computer Operator

Question paper with Answers

The candidates are advised to go through the key of the question paper. The key as below is for the master question paper only, which has questions that are same for all sets of the paper. The correct answers are highlighted in the paper itself. The objections pertaining to the key, if any, may kindly be reported in person to the PAIC Cell at Thapar University, Patiala, on  $9^{\text{th}}$  November, 2015 or  $~10^{\text{th}}$  November, 2015 (upto 5:00 PM only). No objections shall be entertained after the due date and time, as notified above.

## **Test Booklet Code: A**

# **ENTRANCE TEST FOR CCO**

**Marks: 50 Time: 60 minutes ROLL NO.\_\_\_\_\_\_\_\_\_\_\_\_\_\_\_\_\_\_\_\_\_\_\_\_\_\_ NAME:\_\_\_\_\_\_\_\_\_\_\_\_\_\_\_\_\_\_\_\_\_\_\_\_\_ SIGNATURE\_\_\_\_\_\_\_\_\_\_\_\_\_\_\_\_\_\_\_\_ DATE/TIME:\_\_\_\_\_\_\_\_\_\_\_\_\_\_\_\_\_\_\_\_\_\_\_\_\_**

#### **INSTRUCTIONS FOR THE CANDIDATES**

- 1 Do not open this booklet unless you are instructed to do so
- 2 Before attempting the paper, carefully read out all the Instructions and Examples given on Side 1 of the Answer Sheet (OMR Sheet) supplied separately
- 3 At the start of the examination, please ensure that all the pages of your Test booklet are properly printed; your Test booklet is not damaged in any manner and contains 50 questions. In case of any discrepancy, the candidate should immediately report the matter to the invigilator for replacement of Test booklet. No claim in this regard will be entertained at the later stage.
- 4 An **OMR Answer Sheet** is being provided separately along with this Test booklet. Please fill up all relevant entries like Roll Number, Test Booklet Code etc. in the spaces provided on the OMR Answer Sheet and put your signatures in the box provided for this purpose.
- 5 Make sure to fill the correct Test Booklet code on Side 2 of the OMR Answer Sheet. If the space for the Booklet Code is left blank or more than one booklet code is indicated therein, it will be deemed to be an incorrect booklet code & Answer Sheet will not be evaluated. The candidate himself/herself will be solely responsible for all the consequences arising out of any error or omission in writing the test booklet code.
- 6 **The Test Booklet consists of Ten (10) pages containing 50 questions**. Against each question four alternatives A, B, C, and D are given, out of which **ONLY ONE** is correct. Indicate your choice of answer by darkening suitable circle with **BLACK/BLUE BALL POINT pen** in the OMR Answer Sheet. Use of Pencil is strictly prohibited. More than one answer indicated against a question will be deemed as incorrect response.
- 7 The maximum marks are 50. Each question carries one mark. **There will be negative marking and each wrong answer will carry minus one by four (1/4) mark. The total time allocated is 60 minutes.**
- 8 Do not fold or make any stray marks on the OMR Answer Sheet. Any stray mark or smudge on the OMR sheet may be taken as wrong answer. Any damage to OMR Answer Sheet may result in disqualification of the candidate.
- 9 **On completion of the test, candidate must hand over the OMR Answer sheet along with the QUESTION PAPER to the invigilator on duty in the room/hall.**
- 10 **Use of mobile phones, any other electronic gadget and calculators etc. IS STRICTLY PROHIBITED.**
- 11 **Keep all your belongings outside the examination hall. Do not retain any paper except the ADMIT CARD, prior to entry into the Examination Hall.**

1. What least value must be assigned to \* so that the number 63576\*2 is divisible by 8?

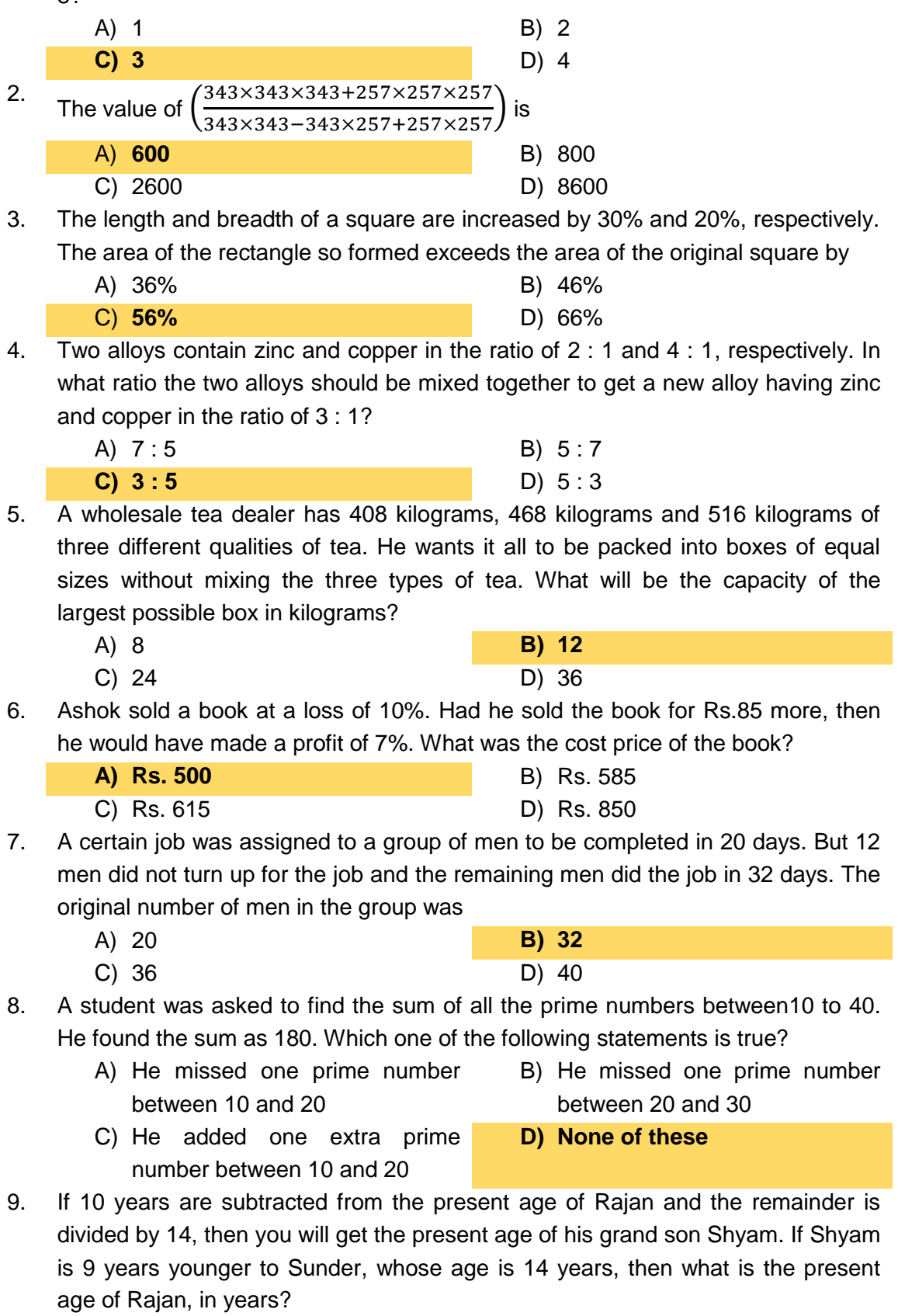

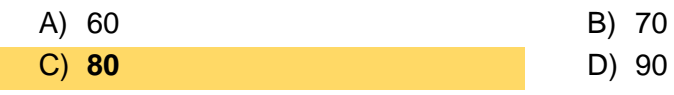

10. *A* and *B* enter into a partnership with Rs.50,000 and Rs.60,000, respectively. *C* joins them after *x* months by contributing Rs.70,000 and *B* leaves *x* months before the end of the year. If *A, B,*and *C* share the profit in the ratio of 20 : 18 : 21, then the value of *x* is

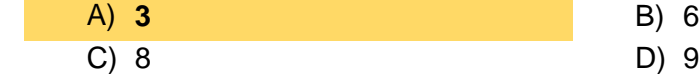

11. The word opposite in meaning to the word '*illusion*' is

- A) disinterested B) clever
- C) imaginary D) **real**
- 12. You should **avoid to make** such stupid mistakes. Correct the above sentence by appropriately replacing the highlighted part with the right option
	- A) avoid make B) avoid to made
	- C) **avoid making** D) avoid to have

- 13. Choose the correct meaning of idiom '*To play second fiddle'*
	- A) To be happy, cheerful and healthy B) To reduce importance of one's senior
	- C) To do back seat driving **D**) **To support the role and view**
- - **of another person**
- 14. Pick out the most effective word from the given words to fill in the blank to make the sentence meaningfully complete.

*Fate smiles ...... those who untiringly grapple with stark realities of life.*

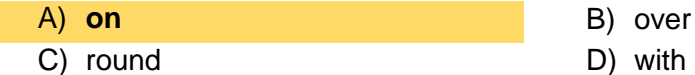

15. In the following question, there is a sentence below in which some parts have been jumbled up. Rearrange these parts, which are labeled P, Q, R and S to produce the correct sentence. Choose the proper sequence

*It would*

- *P: appear from his statement*
- *Q: about the policy of management*
- *R: in dealing with the strike*
- *S: that he was quite in the dark*

The Proper sequence should be:

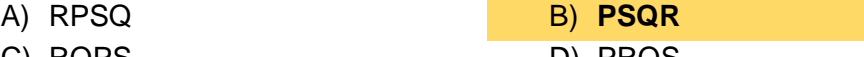

- C) RQPS D) PRQS
- 16. From the options given below choose the word which best expresses the meaning of the word 'Destitution'
	- A) Humility **B**) Moderation

**C) Poverty D D**) Beggary

17. In the sentence "I am in no state to leave today", 'I' represents

- A) Noun B) **Pronoun**
- 

C) Verb D) Adjective

18. Fill in the correct option in the blank part of the sentence:

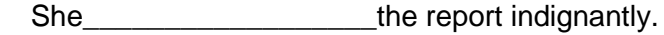

A) **cast aside** B) cast down

C) cast away D) cast off

- 19.  $29<sup>th</sup>$  February, 2000 was a Tuesday. In this century (up to the year 2100) how many times 29<sup>th</sup> February will fall on a Tuesday?
	- A) 2 B) **3**

C) 4 D) 5

20. Radha moves towards South-East a distance of 7 km, then she moves towards West and travels a distance of 14 km. From there she moves towards North-West a distance of 7 km and finally she moves a distance of 4 km towards east. How far is she now from the starting point?

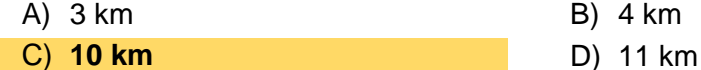

- 21. If in a certain code 'DEMOCRATIC' is coded as '9.10', then how will you code 'AGITATION'?
	- A) 10.60 B) **10.66** C) 11.50 D) 11.80
- 22. The sentence given below describes the relationship between the first two words. Use the same sentence to find out which of the answer choices completes the same relationship with the third word.

*Optimist is to Cheerful as Pessimist is to*

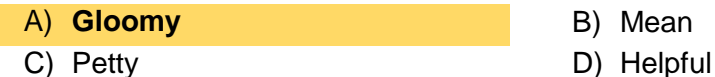

### *[Directions to Solve](javascript:%20void%200;) (Questions 23 & 24)*

Out of the two bar graphs provided below, one shows the amounts (in Lakh Rs.) invested by a Company in purchasing raw materials over the years and the other shows the values (in Lakh Rs.) of finished goods sold by the Company over the years.

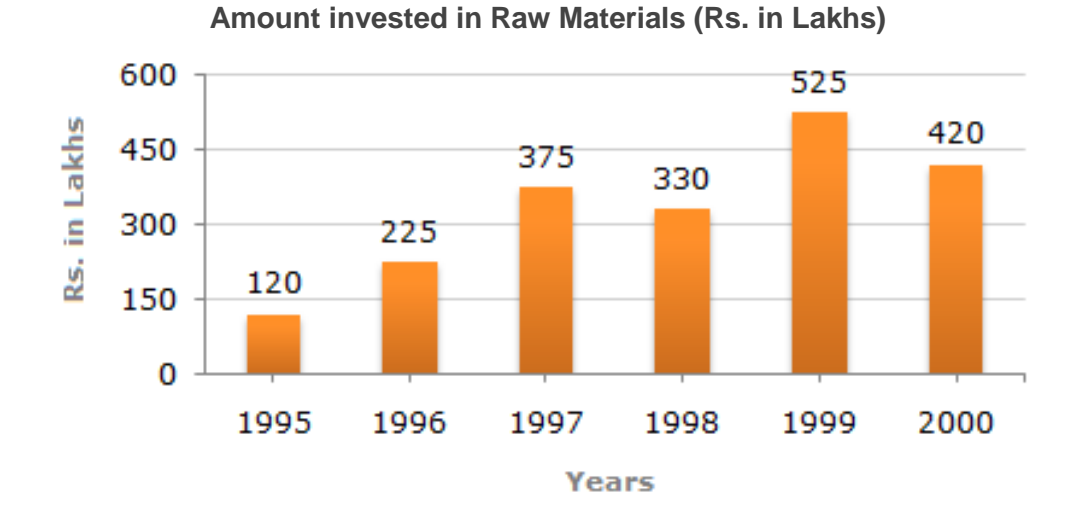

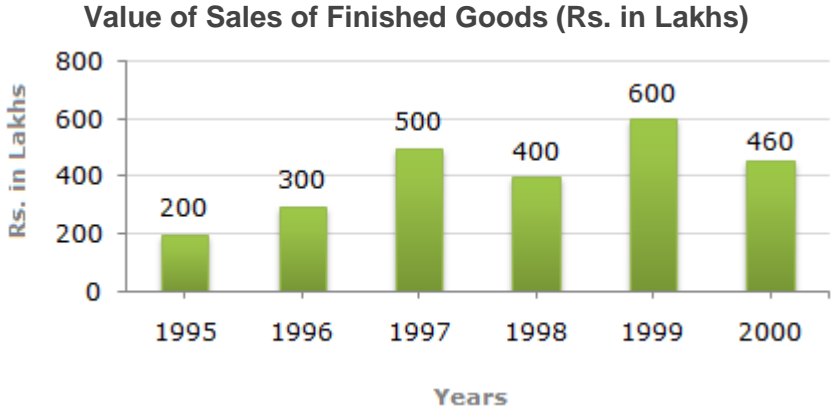

**Based upon the information given above, answer the questions 23 and 24**

23. In which year, the percentage change (compared to the previous year) in the investment on raw materials is same as that in the value of sales of finished goods?

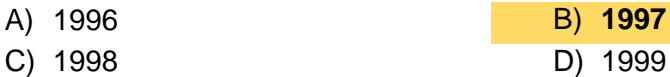

24. The value of sales of finished goods in 1999 was approximately what percent (approximate) of the sum of amount invested in raw materials in the years 1997, 1998 and 1999?

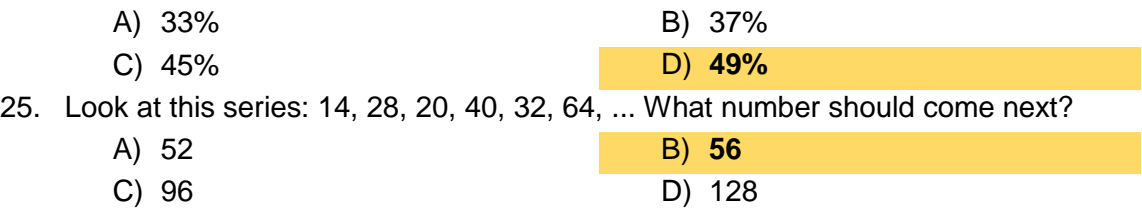

## **Directions to solve (Questions 26 and 27):**

A goldsmith has five gold rings each having a different weight. Given are the following statements describing the relationship between the weights of the rings:

- 1) Ring *D* is weighing twice as much as ring *E*
- 2) Ring *E* is weighing four and a half times as much as ring *F*
- 3) Ring *F* is weighing half as much as ring *G*
- 4) Ring *G* is weighing half as much as ring *H*
- 5) Ring *H* is weighing less than ring *D* but more than ring *F*

### **Answer the questions 26 and 27 based upon the above statements.**

26. Which of the following rings is the lightest in weight?

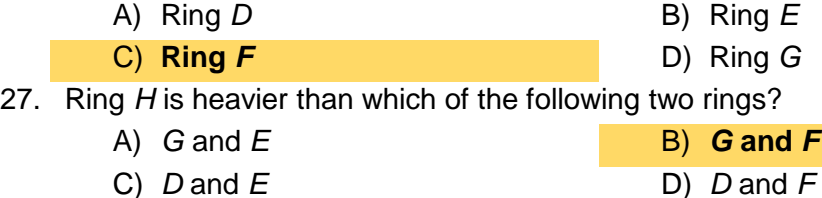

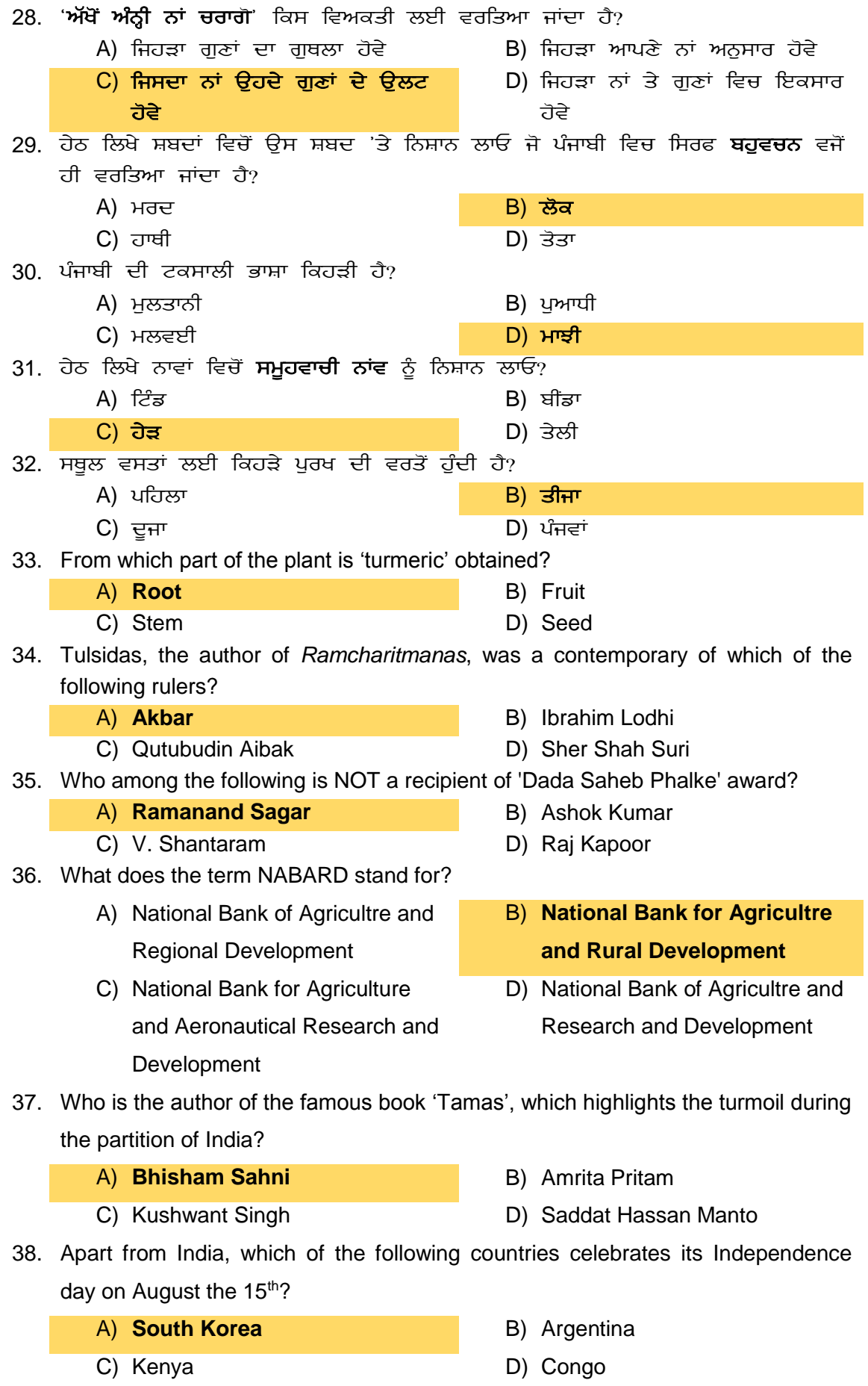

A-7

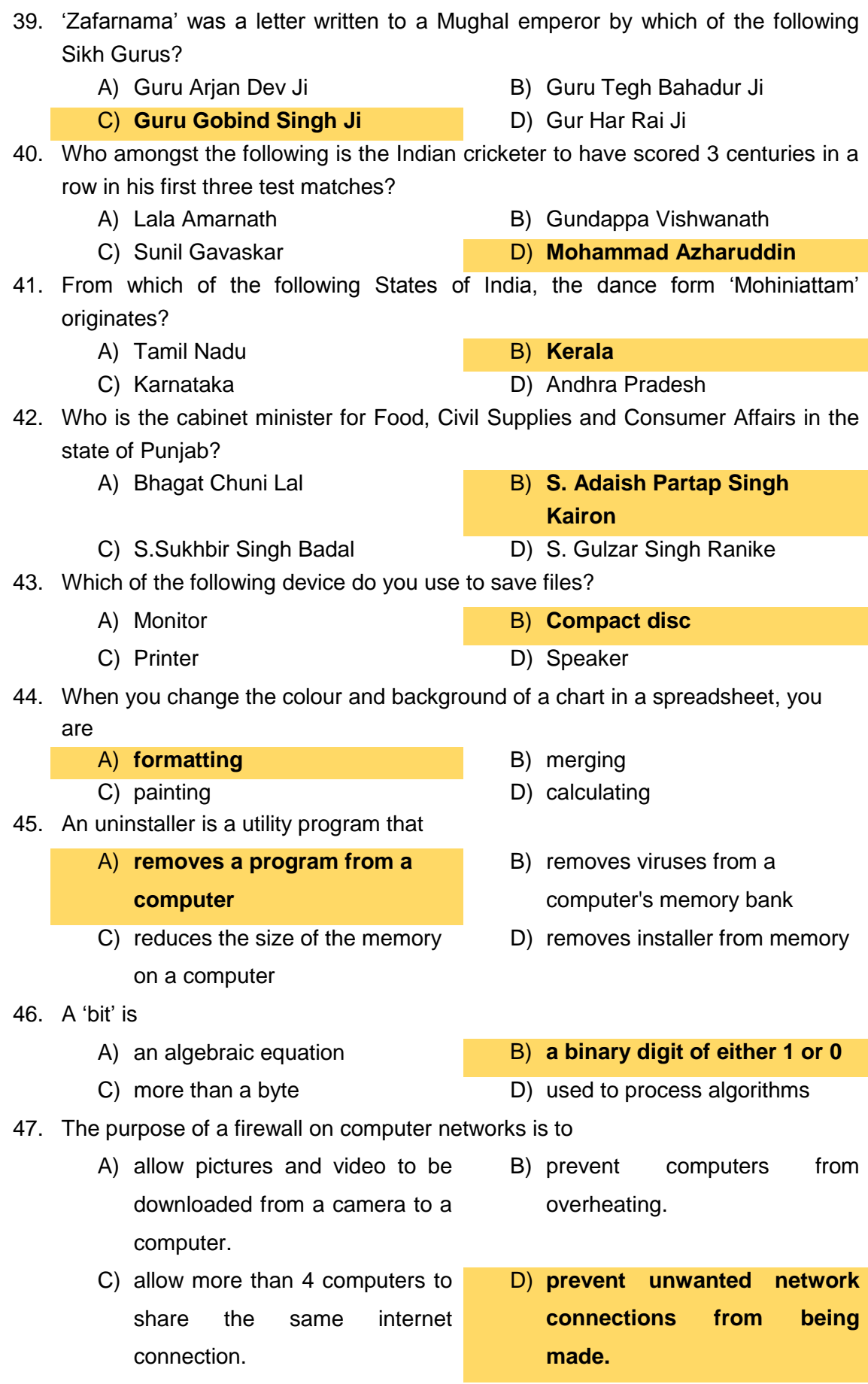

- 48. What is the most likely reason for an organization requiring all its employees to use the same version of a 'Word Processor'?
	- A) Eliminating risks from "hackers" and other unauthorized users
	- C) Saving money through bulk purchases of computers, printers and other software.
- B) Eliminating the need for any computer hardware or software training
- D) **Ensuring that documents can be shared without version issue.**
- 49. In Microsoft Word, to insert a word into the middle of a sentence
	- A) **move the cursor to the desired location in the sentence and type the new word.**
	- C) move the cursor to the beginning of the sentence and start typing.
- B) move the cursor to the desired location in the sentence, press enter key, and type the new word.
- D) retype the whole sentence.

50.

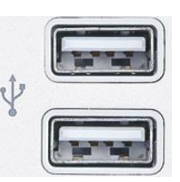

What type of port is this?

- 
- 

#### A) PS/2 port B) USB port

C) Parallel port D) Information Port